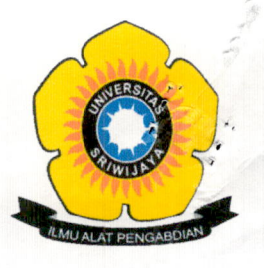

# KEMENTERIAN PENDIDIKAN, KEBUDAYAAN, RISET, DAN TEKNOLOGI UNIVERSITAS SRIWIJAYA **FAKULTAS EKONOMI**

Jalan Palembang-Prabumulih Kilometer 32 Indralaya Ogan Ilir Kode Pos 30662 Telepon. (0711) 580964, Faksimile (0711) 580964 Laman: http://fe.unsri.ac.id email: dekan@fe.unsri.ac.id

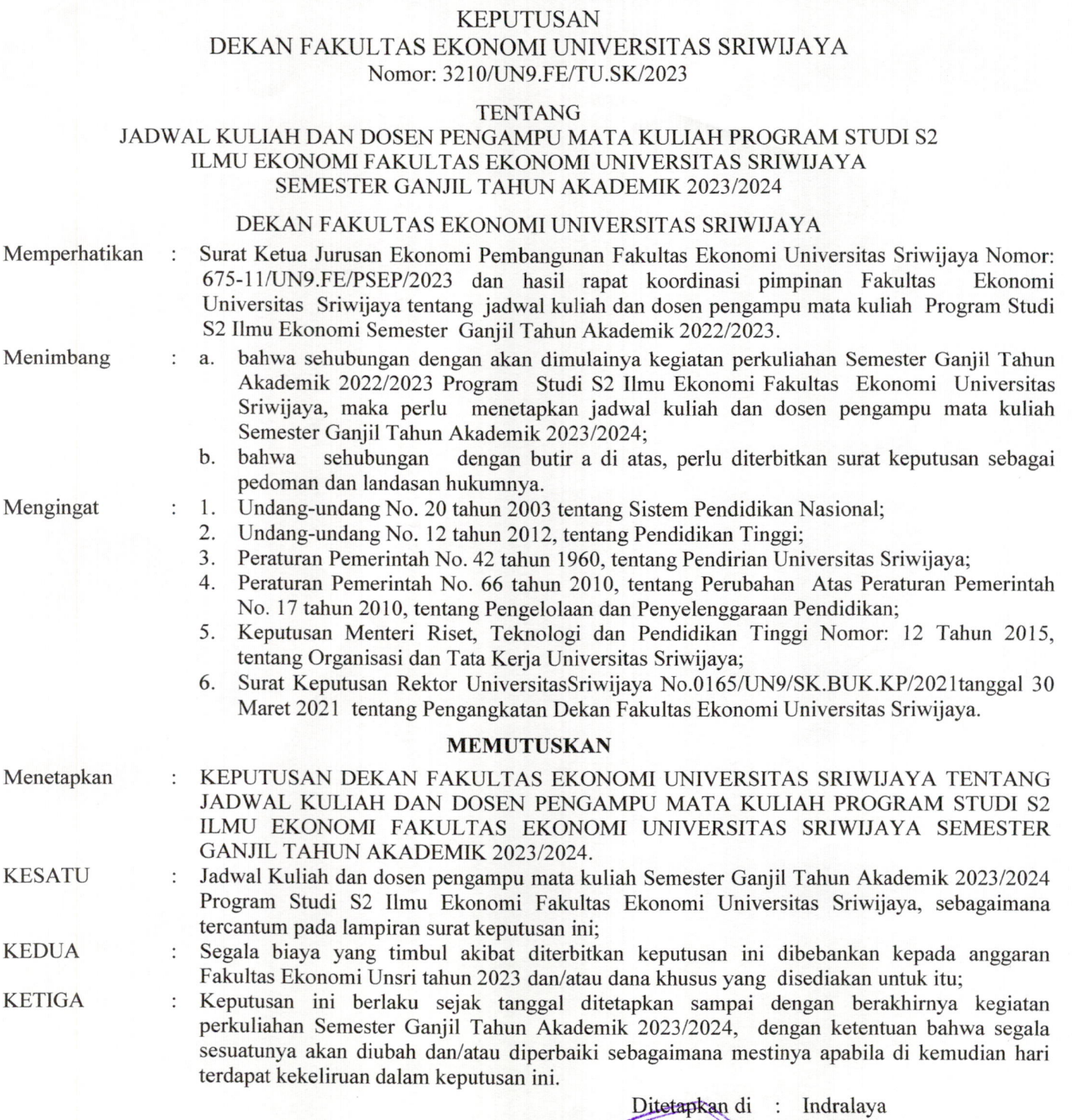

Tembusan:

- 1. Rektor Universitas Sriwijaya (sebagai laporan)
- $\overline{2}$ Wakil Dekan dalam lingkungan FE Unsri
- $3.$ Ketua Jurusan Manajemen FE. Unsri
- Koordinator Program Studi S2 Ilmu Manajemen FE. Unsri  $4.$
- 5. Koordinator Bidang Tata Usaha FE. Unsri
- 6.
- Sub Koordinator Bidang Umum, Kepegawaian dan Keuangan FE. Unsri Sub Koordinator Bidang Akademik, dan Kemahasiswaan FE. Unsri 7.
- 8. Yang bersangkutan

FENERIAN AR

 $\boldsymbol{Q}$ i o

RadaFtanggal : 1 Agustus 2023

NIP. 196706241994021002

Prof. Dr. Mohamad Adam, S.E., M.EP

Dekans S

**ALLIER** 

KULTAS KONOMI

Lampiran I SK Dekan Fakultas Ekonomi Unsri Nomor: 3210/UN9.FE/TU.SK/2023 Tanggal: 1 Agustus 2023

 $\sim$ 

## JADWAL KULIAH DAN DOSEN PENGAMPU MATA KULIAH PROGRAM STUDI S2 ILMU EKONOMI FAKULTAS EKONOMI UNIVERSITAS SRIWIJAYA **SEMESTER GANJIL TAHUN AKADEMIK 2023/2024**

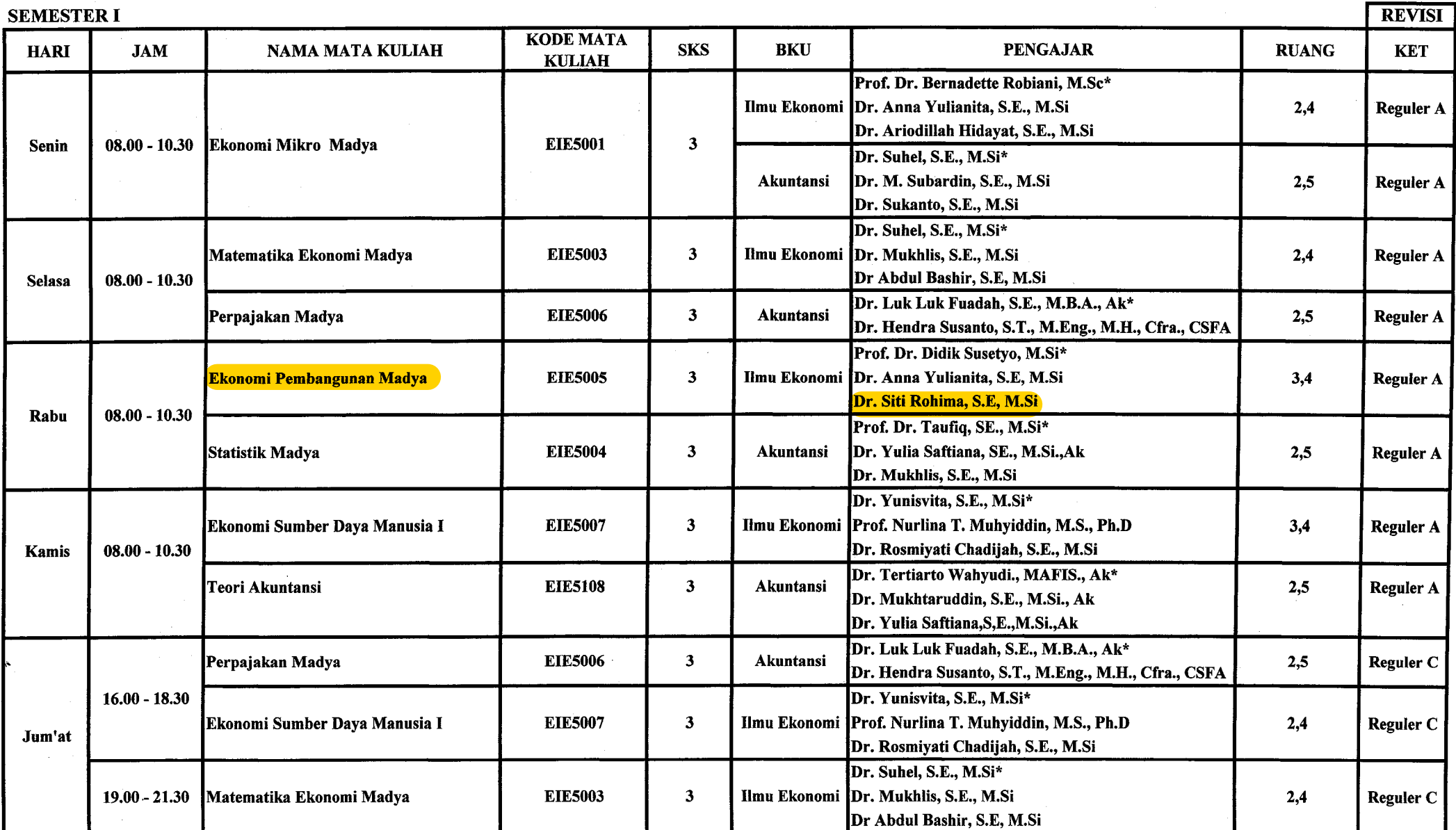

 $\alpha$  and  $\alpha$  and  $\alpha$ 

 $\mathcal{F}$  .

h

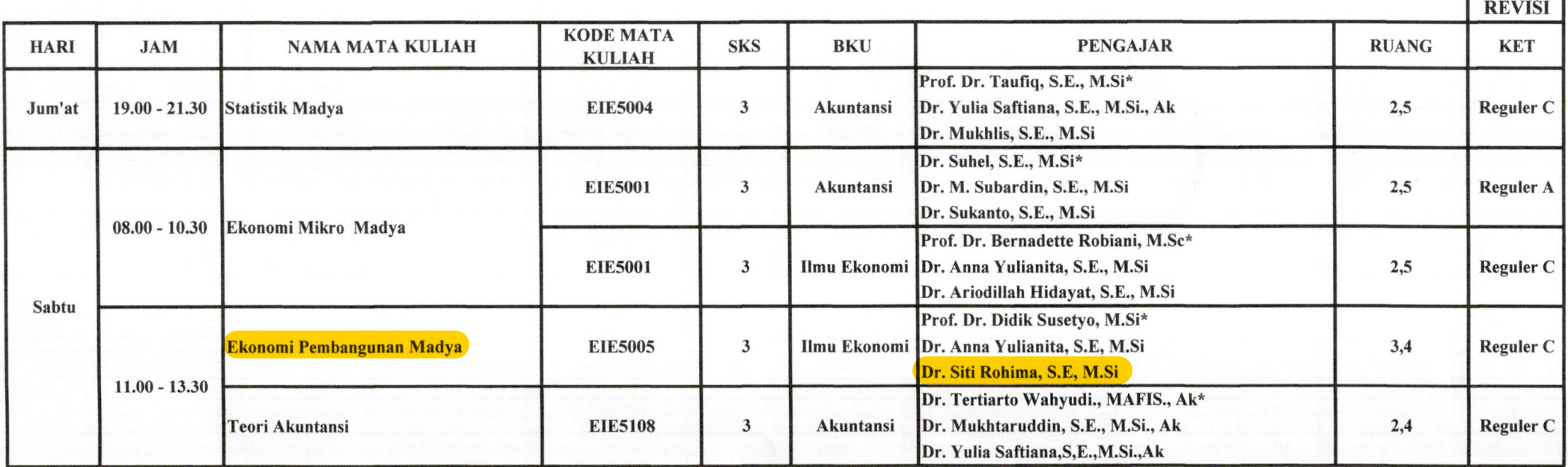

\* Dosen Koordinator

Mahasiswa yang tidak mengisi KSM harus segera mengajukan stop out Awal Perkuliahan Semester Ganjil 2023/2024 Pengisian KSM / Perubahan KSM Akhir Perkuliahan Semester Ganjil 2023/2024 **Ujian Tengah Semester (UTS)** Ujian Akhir Semester (UAS) Batas Akhir Penyerahan / Entri Nilai pada DPNA

: 24 Juli - 5 September 2023 : 7 Agustus 2023 : 8 - 25 Agustus 2023 : 25 November 2023

: 27 November - 2 Desember 2023 : 11-16 Desember 2023

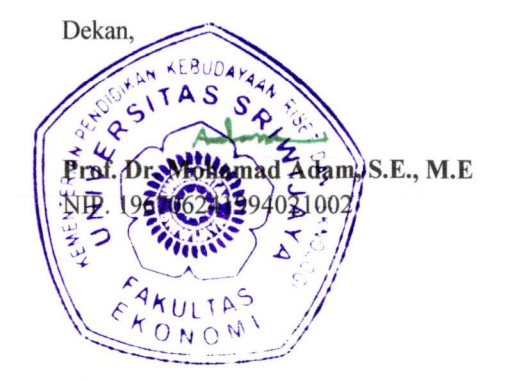

Lampiran II SK Dekan Fakultas Ekonomi Unsri Nomor: 3210/UN9.FE/TU.SK/2023 Tanggal: 1 Agustus 2023

### JADWAL KULIAH DAN DOSEN PENGAMPU MATA KULIAH PROGRAM STUDI S2 ILMU EKONOMI FAKULTAS EKONOMI UNIVERSITAS SRIWIJAYA **SEMESTER GANJIL TAHUN AKADEMIK 2023/2024**

**SEMESTED II** 

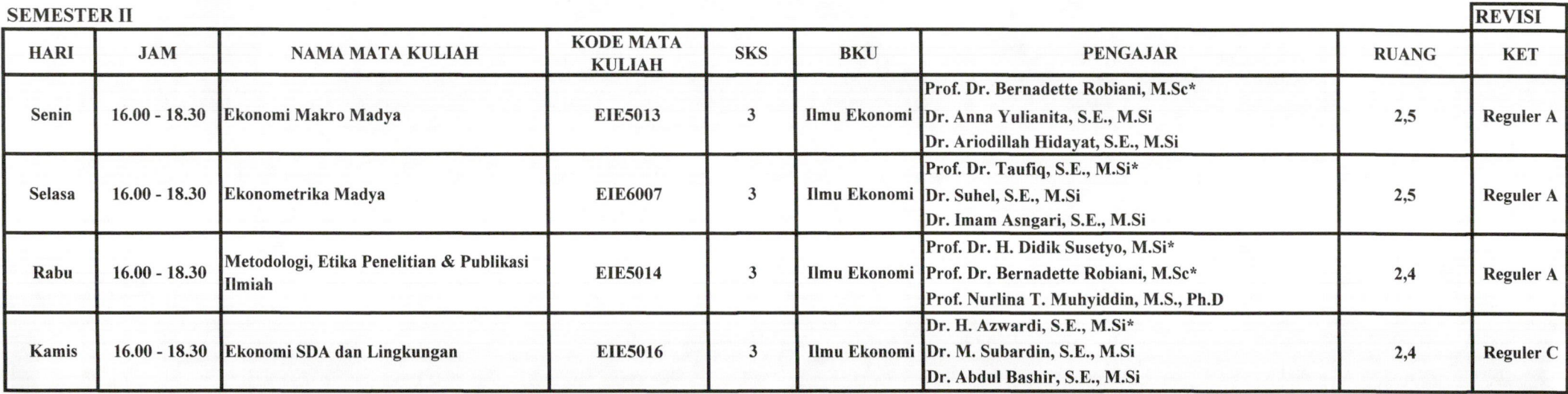

\* Dosen Koordinator

Mahasiswa yang tidak mengisi KSM harus segera mengajukan stop out : 24 Juli - 5 September 2023 Awal Perkuliahan Semester Ganjil 2021/2022 : 7 Agustus 2023 Pengisian KSM / Perubahan KSM : 8 - 25 Agustus 2023 Akhir Perkuliahan Semester Ganjil 2021/2022 : 25 November 2023 Heka Ujian Tengah Semester (UTS) Ujian Akhir Semester (UAS) : 27 November - 2 Desember 2023 Batas Akhir Penyerahan / Entri Nilai pada DPNA : 11-16 Desember 2023

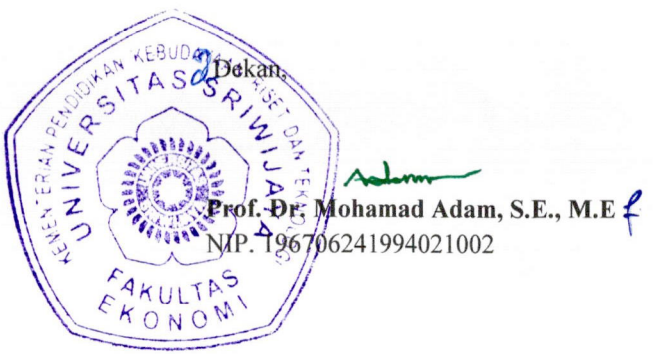

Lampiran III SK Dekan Fakultas Ekonomi Unsri Nomor: 3210/UN9.FE/TU.SK/2023 Tanggal: 1 Agustus 2023

### JADWAL KULIAH DAN DOSEN PENGAMPU MATA KULIAH PROGRAM STUDI S2 ILMU EKONOMI FAKULTAS EKONOMI UNIVERSITAS SRIWIJAYA SEMESTER GANJIL TAHUN AKADEMIK 2023/2024

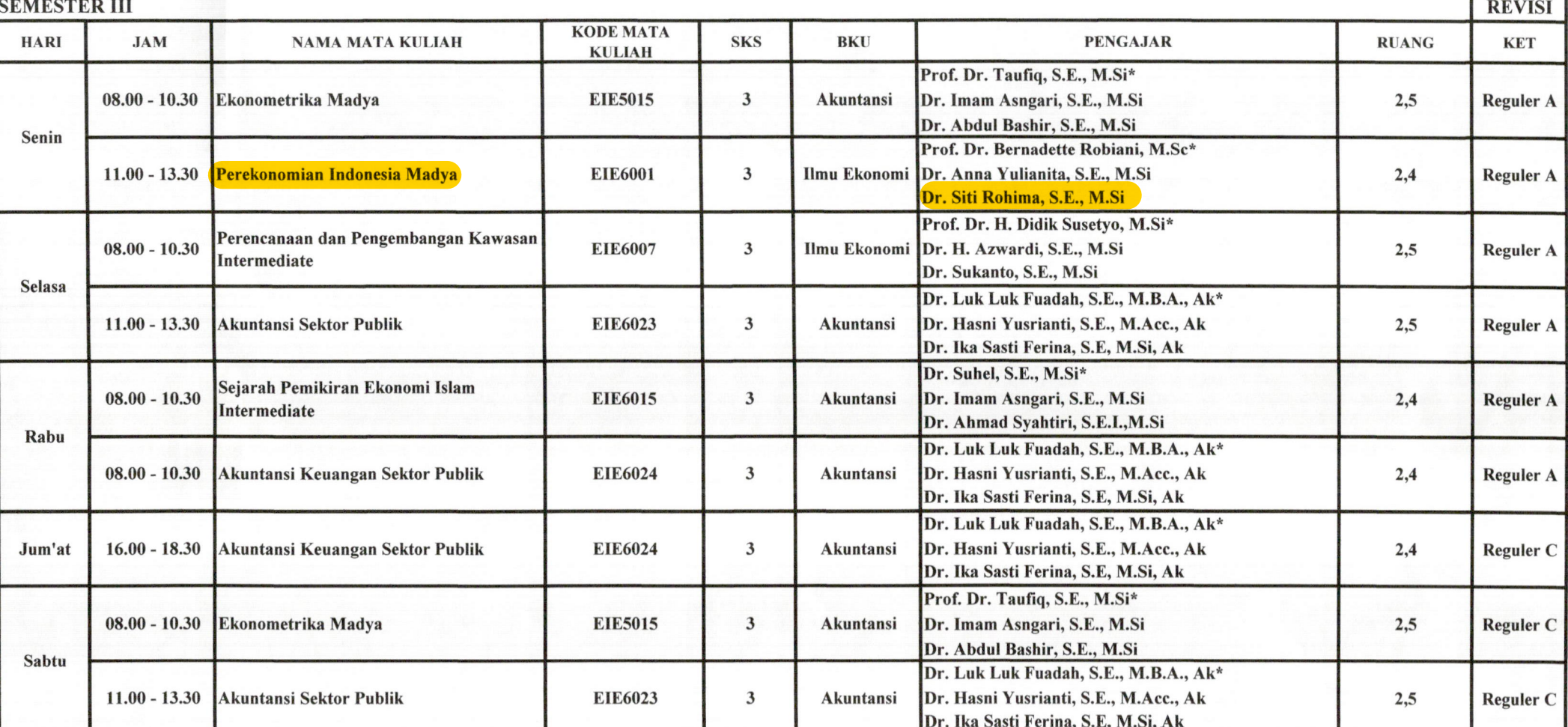

\* Dosen Koordinator

Mahasiswa yang tidak mengisi KSM harus segera mengajukan stop out Awal Perkuliahan Semester Ganjil 2021/2022 Pengisian KSM / Perubahan KSM Akhir Perkuliahan Semester Ganjil 2021/2022 Ujian Akhir Semester (UAS) Batas Akhir Penyerahan / Entri Nilai pada DPNA

: 24 Juli - 5 September 2023 : 7 Agustus 2023 : 8 - 25 Agustus 2023 : 25 November 2023 : 27 November - 2 Desember 2023

: 11-16 Desember 2023

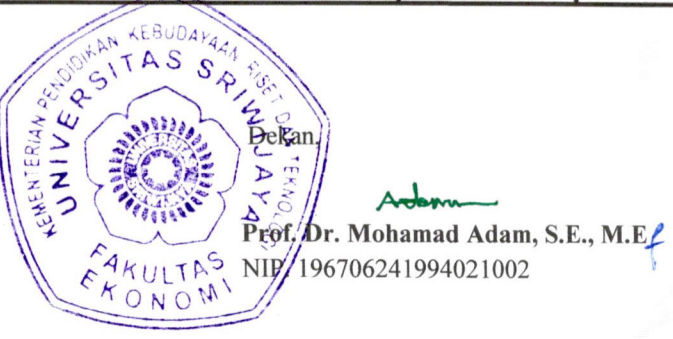